## **Instructions on how to access the MackinVIA eBooks from school or your home**

1. Type the school web page address: [http://www.depaulschool.org](about:blank) Place your cursor under "de Paul Families." A scroll down menu will be revealed. Select the "Library Portal" option.

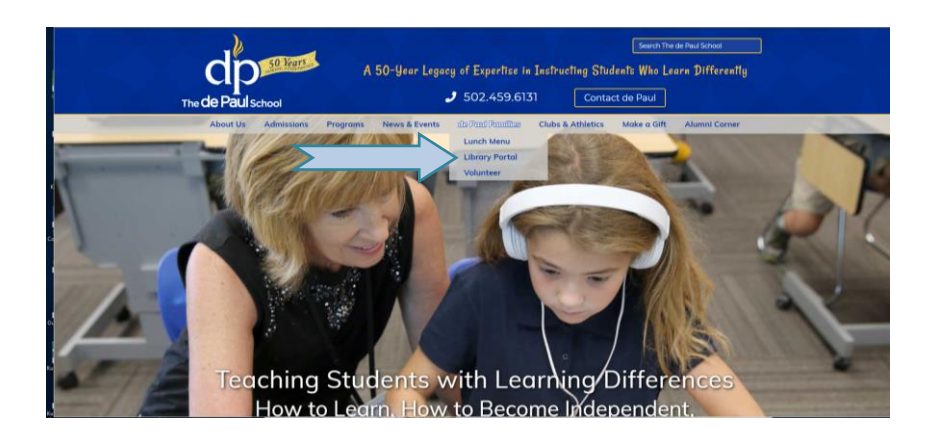

2. Click on the "Classic Library Catalog" button.

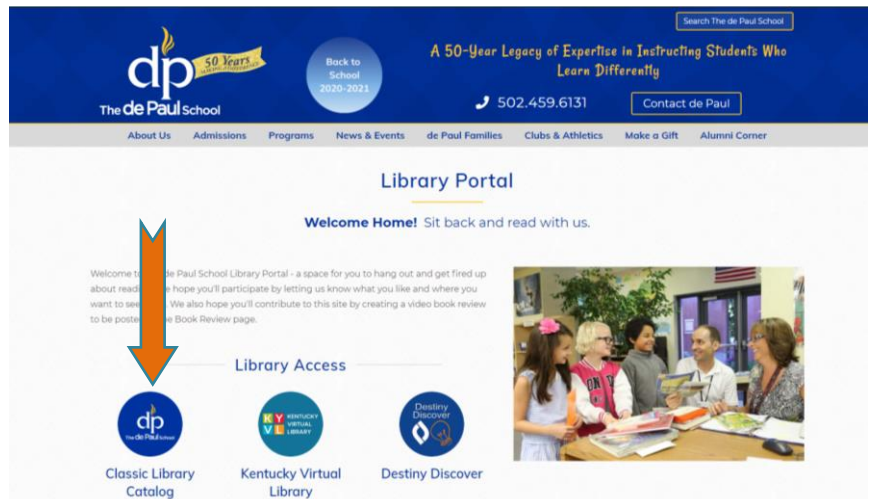

3. Click on the "Log In" button in the upper right hand corner.

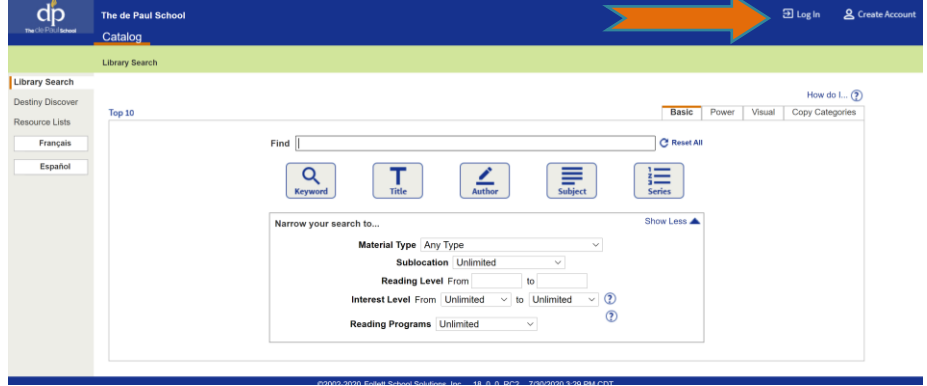

4. Type your username and password and then click on the "Log In" button (**blue**  colored button) immediately below.

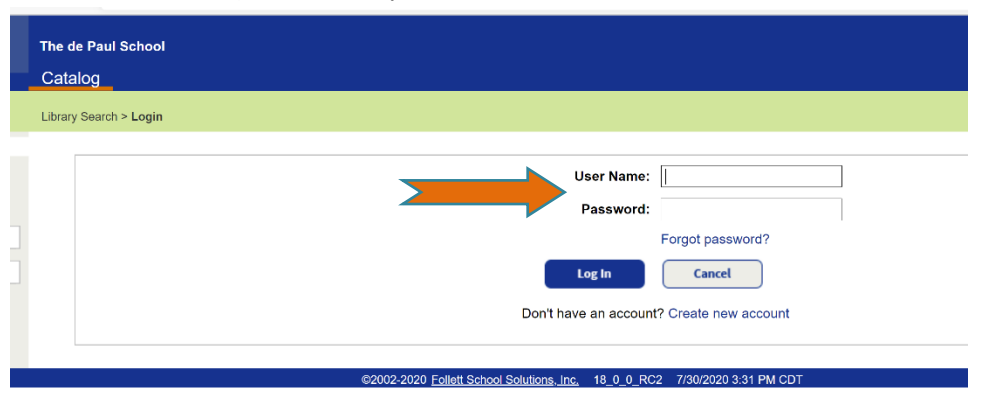

## 5. Click on the "MackinVIA" link.

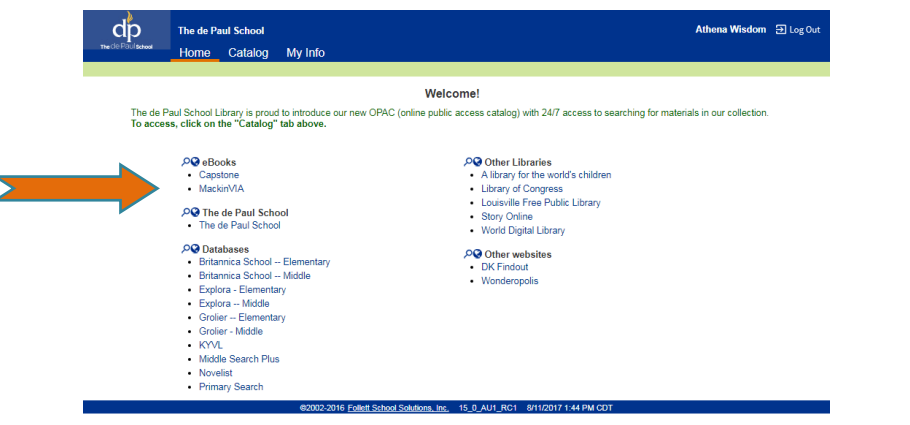

6. Type the following info:

**School:** The de Paul School, Louisville, KY (auto-populates as you start typing) **User ID:** same User ID that you use to log in to the Follett Catalog **Password:** same password that you use to log in to the Follett Catalog

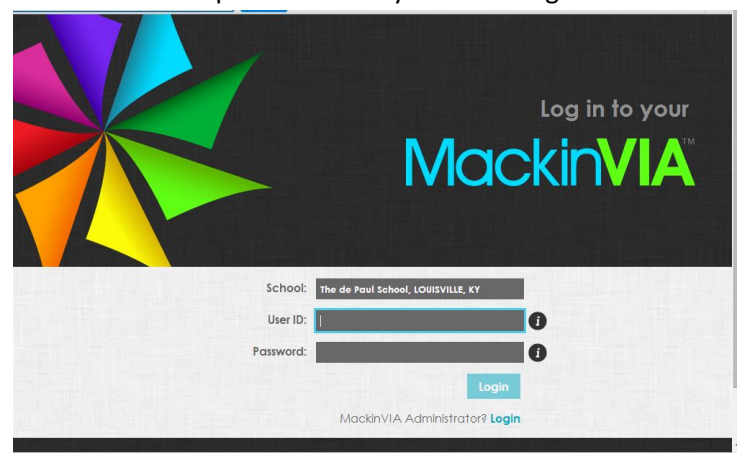

7. You will be redirected to the page below. Go ahead and click on the Log In button.

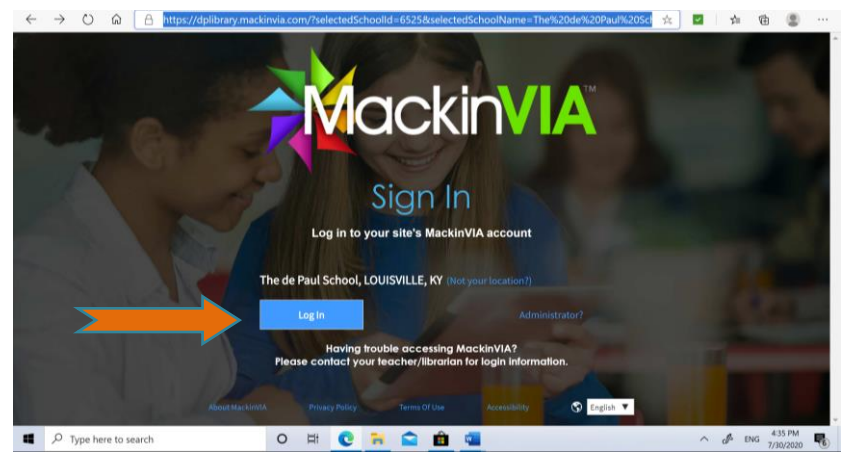

8. You will be redirected to the Follett Destiny Discover Log In page. Type your login Information one more time and then click on the **Submit** button.

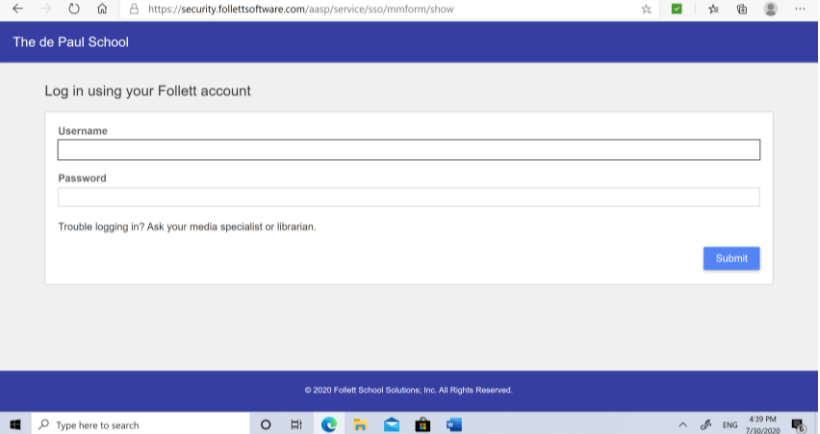

9. To check out an eBook, click on the "Checkout" button.

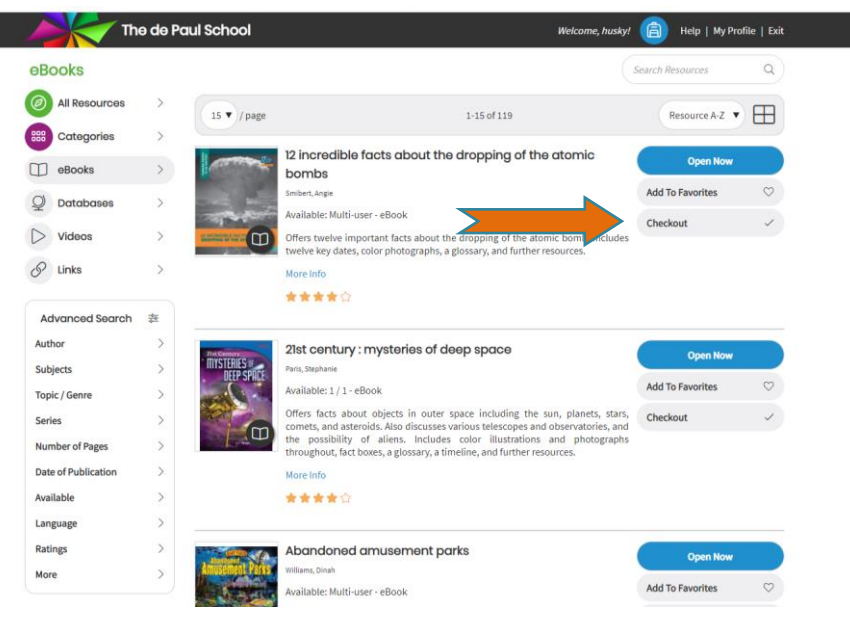

10. Once you click on the "Checkout" button in the lower left corner of the eBook you selected to read, a check mark symbol will appear within a green button. The **text** that accompanies the "Checkout" button will let you know when your electronic item will return to the collection. To return the eBook earlier click on the Return button.

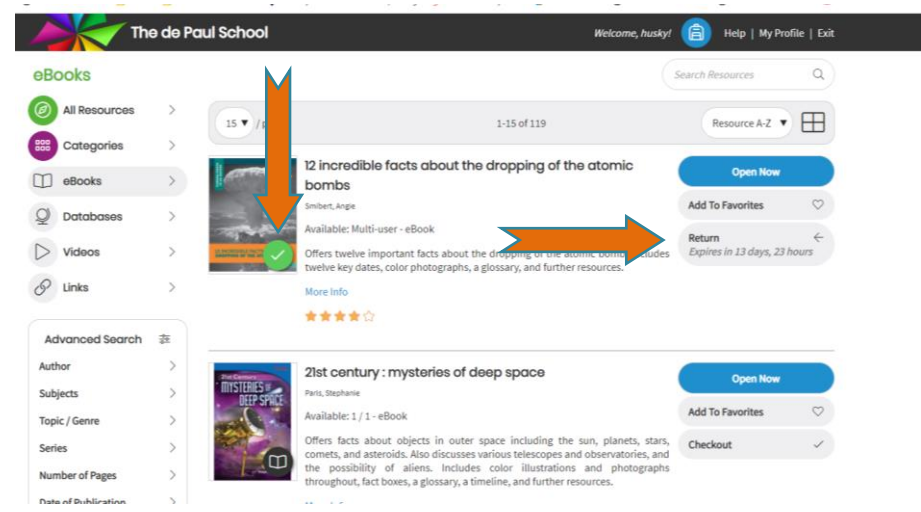

11. To open the eBook and read it, click on the "Open Now" button.

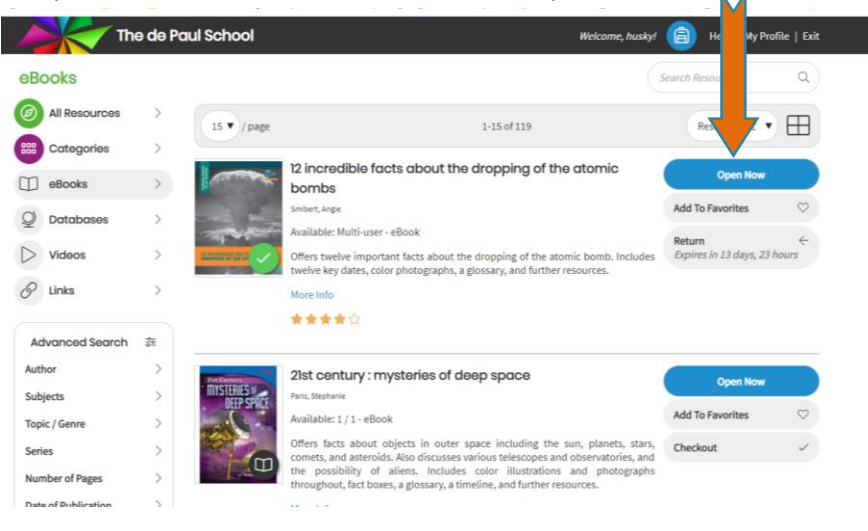

12. To browse the collection based on categories, click the on the Categories option.

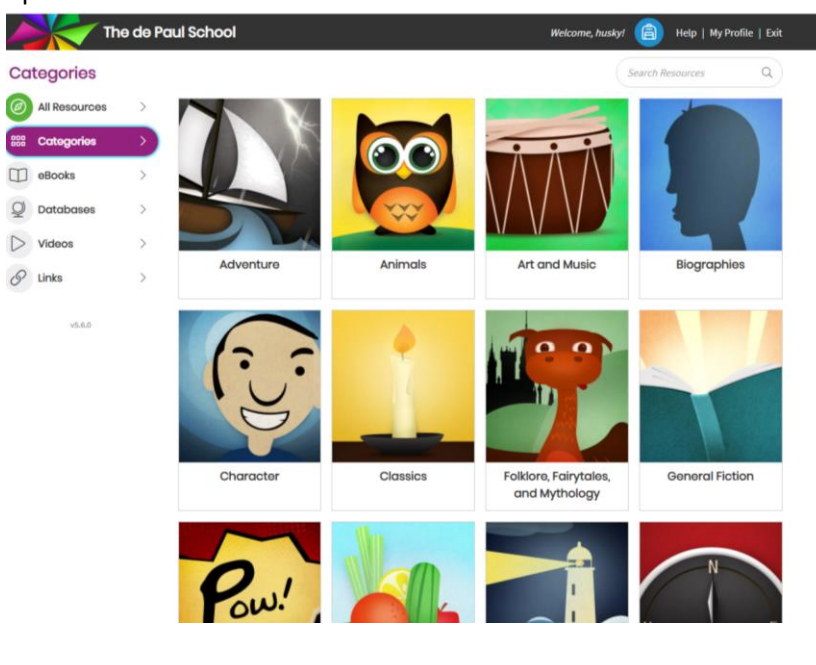

Access your Notebook, view book info and table of contents, search inside the book, cite it, or close the book and return to MackinVIA

## **INSTEIN WARNS OF ATOMIC BOMBS**

On August 2, 1939, Albert Einstein signed a historic letter. It was addressed to President Franklin Delano Roosevelt, Einstein was a famous physicist. He'd moved from

> a uranium atom. Other scientists who had fled Europe brought this discovery to Einstein's attention. Splitting a uranium atom released a lot of energy. They worried this technology could be used to create a deadly bomb. Einstein was already well known

in the United States. The other scientists urged Einstein to contact the president. They thought Roosevelt might listen to him. One of those scientists, Leo Szilard, drafted a letter for Einstein. In it, he told the president that the Germans'

Leo Szilard wrote a letter for President Roosevelt

immediately took action, Roosevelt formed the Advisory Committee on Uranium. This was one of the first

stens that led to developing the

 $\bigoplus$ 

Click on the arrow to move to the next page.

6 of 36

Bookmark a page.

1. Einstein Warns of Atomic Bombs

to move to the previous page.

 $\equiv$ 

Activate Text-to-Speech. (Available in select titles.)

Toggle between single or double-page view.

m

 $\Theta$ 

Customize text size.

1939

Year of the first

meeting of the

**Advisory Committee** on Uranium.

· Einstein was a famous

· Einstein signed a letter to President Roosevelt.

German research with

scientist

• The letter told

Roosevelt about

Germany to the United States in

physicists reported they had split

1933. That was just before the Nazi Party came to power. In December 1938, German

Click on the arrow

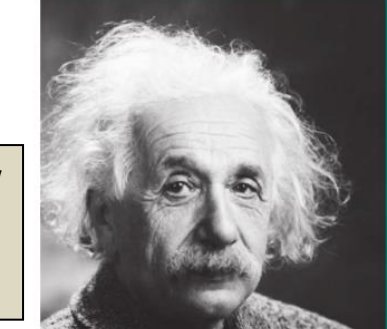